## Administrative directions for providing attendance credit in PD planner for City wide PD days

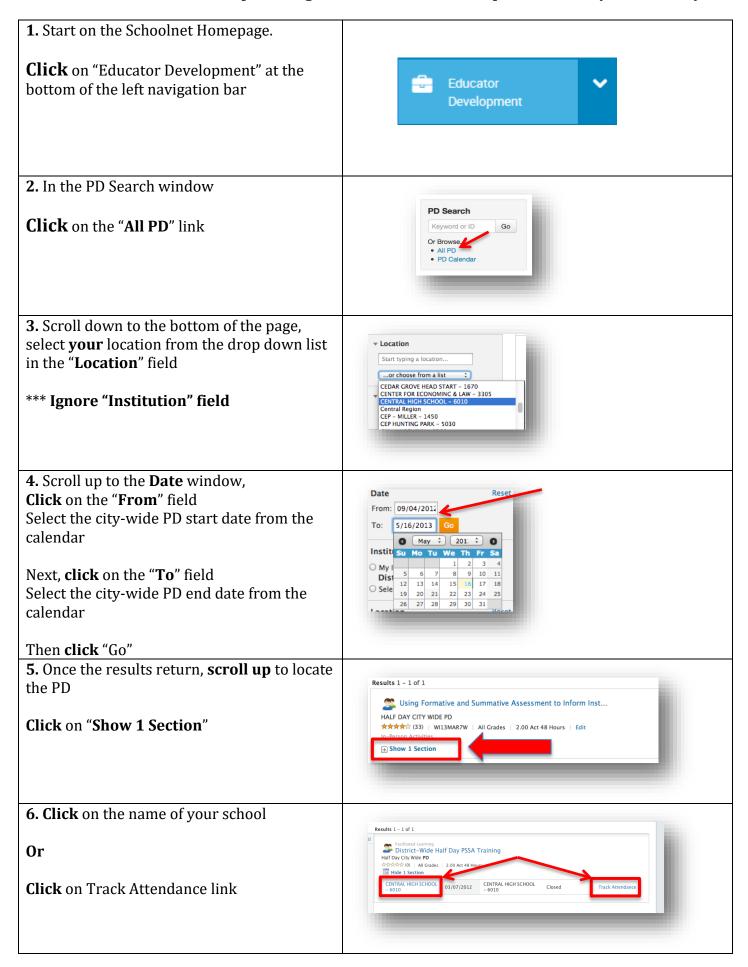

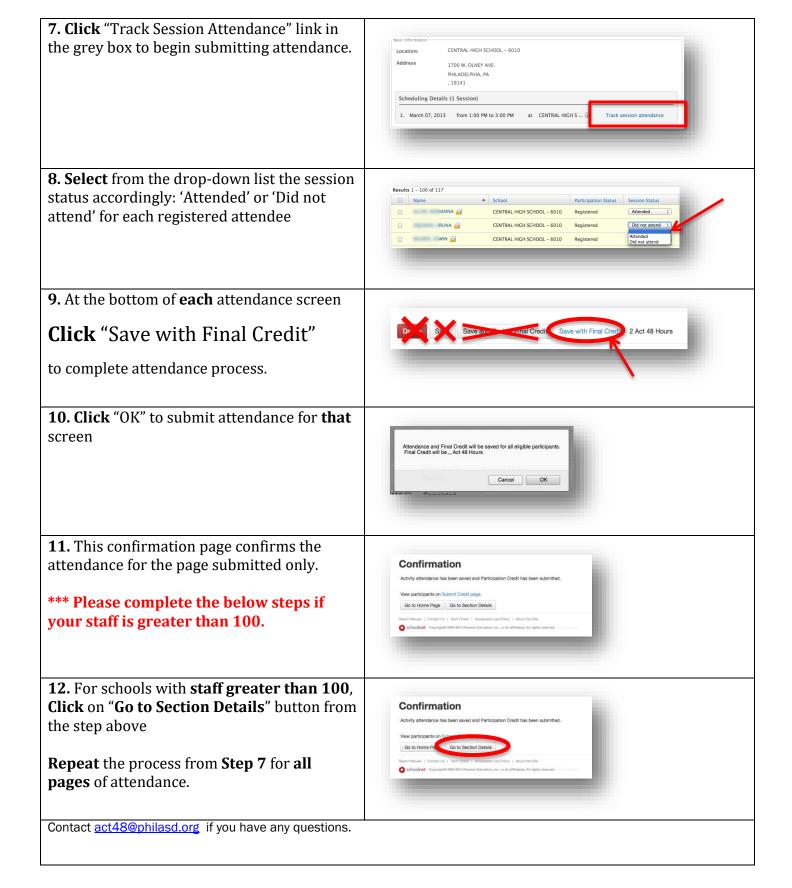